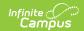

# **General Collection (Michigan)**

Last Modified on 03/11/2024 8:44 am CDT

Report Logic | Generating the Report | General Collection Extract Layout

Classic View: MI State Reporting > MSDS Extracts > General Collection

Search Terms: MSDS Extracts

The General Collection Extract reports pupil membership count and participation data.

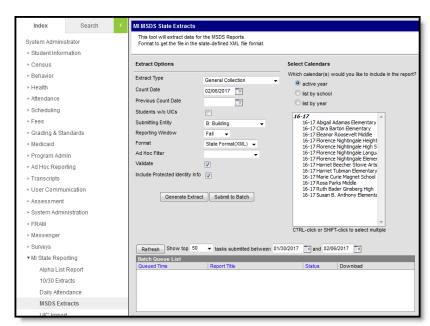

Image 1: MSDS General Collection

The General Collection is reported in three collection periods: Fall, Spring and End of Year. The following table describes collection period Reporting Windows:

| Collection<br>Period | Reporting Window          | Count Dates                                      |
|----------------------|---------------------------|--------------------------------------------------|
| Fall                 | September 30 - November 4 | Fourth Wednesday after Labor Day in<br>September |
| Spring               | February 10 - March 17    | Second Wednesday in February                     |
| End of Year          | June 30 - July 17         | June 30th                                        |

### **Report Logic**

A record is reported for any student that has an active enrollment record between the Previous Count Date and Count Date entered on the extract editor. The most recent enrollment record prior to the Count Date is used when reporting data.

# **Generating the Report**

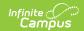

- 1. Select the General Collection **Extract Type**.
- 2. Enter the **Count Date** in *mmddyyyy* format or by clicking the calendar icon and selecting a date. A snapshot of data is taken as it exists on this date.
- 3. Enter the **Previous Count Date** in *mmddyyyy* format or by clicking the calendar icon and selecting a date. This date correlates with the Count Date entered. Student data reports within the date range entered in these two fields.
- 4. Check the **Student w/o UICs** checkbox, if desired. Checking this checkbox means only those students within the selected calendar(s) that do not have a State ID assigned are reported. Not checking this checkbox means all students within the selected calendar(s) are eligible for reporting.
- 5. Select the Submitting Entity to indicate the entity submitting the extract to the state.
- 6. Select the **Reporting Window**. This is the collection and reporting window for which the generated extract is submitted.
- 7. Mark the **Include Special Education** checkbox to include the InitailIEP, SpecialEducation, and ECSpecialEdAssessmentType components in the extract.
- 8. Mark the **Include Early On** checkbox to include the EarlyOn, InitialIFSP, PartBReferral, PartCAssessment, and EarlyOnServices components in the extract.
- 9. Select the **Format**. For submission to the state, use the State Format (XML).
- 10. Select an **Ad hoc Filter** to limit records reported. When an Ad hoc Filter is selected, records report based on the options selected in the editor, not the Campus toolbar.
- 11. Check the **Validate** checkbox, if desired. If checked, Infinite Campus runs a check on the XML data to validate it is correct. If errors are found, the extract lists these errors for correction based on the schema.

For guidance in validating the XML file against your state's schema using a free, third-party program, see the Validating an XML File Against a Schema File article.

- 12. Select which **Calendar(s)** to include within the report.
- 13. Click **Generate Extract** to generate the report in the indicated format or **Submit to Batch** to schedule when the report should generate.
  - Users may select **Submit to Batch** to generate larger reports in the background, without disrupting the use of Campus. For more information on submitting a report to the batch queue, see the <u>Batch Queue</u> article.

# **General Collection Extract Layout**

| Element           | Description | Campus Location |
|-------------------|-------------|-----------------|
| Submitting Entity |             |                 |

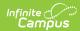

| Element                           | Description                                                                                                    | Campus Location                                                                                                    |
|-----------------------------------|----------------------------------------------------------------------------------------------------|----------------------------------------------------------------------------------------------------|
| Submitting<br>Entity Type<br>Code | A code used by the system to identify which type of entity code will be reported in the Submitting Entity Code characteristic. Entity codes in EEM are unique within type categories. This characteristic identifies which category the system uses for validation of the submitting entity and to confirm user entity permissions. This field always reports as B.  Alphanumeric, 1 character                                                                          | MI State Reporting > MSDS Extracts > Submitting Entity                                                                                                    |
| Submitting<br>Entity Code         | The entity responsible for the certification of the collection (if applicable). Generally this is the entity receiving funding from the state. It may or may not be the entity that is directly providing education services to the student.  If Submitting Entity = D, the State District Number is reported. If Submitting Entity = B, the School Override is reported. If School Override is null, the State School Number is reported.  Alphanumeric, 10 characters | Student Information > General > Enrollments > State Reporting Fields > School Override  Enrollment.schoolOverride  System Administration > Resources > School > State School Number  School.schoolID |
| Personal Core                     |                                                                                                    |                                                                                                    |

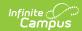

| Element       | Description                                                                                                    | Campus Location                                                                |
|---------------|----------------------------------------------------------------------------------------------------|--------------------------------------------------------------------------------|
| UIC           | The Unique Identification Code (UIC) produced by the Center for Educational Performance and Information.  Numeric, 10 digits                                            | Census > People > Demographics > Person Identifiers > State ID  Person.stateID |
| Last Name     | The student's legal last name.  Alphanumeric, 25 characters                                                                                                    | Census > People > Demographics > Last Name  Identity.lastName                  |
| First Name    | The student's first name.  Alphanumeric, 15 characters                                                                                                    | Census > People > Demographics > First Name  Identity.firstName                |
| Middle Name   | The student's middle name.  Students are not required to report a middle name.  Users may submit a middle initial or the full middle name.  Alphanumeric, 25 characters | Census > People > Demographics > Middle Name  Identity.middleName              |
| Suffix        | The abbreviated name suffix that follows the student's full name and provides additional information about the student.  Alphanumeric, 9 characters                     | Census > People > Demographics > Suffix  Identity.suffix                       |
| Date Of Birth | The student's date of birth.  Date field, YYYY-MM-DD                                                                                                    | Census > People > Demographics > Date of Birth  Identity.birthDate             |

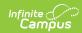

| Element                   | Description                                                                                                    | Campus Location                                                                                                    |
|---------------------------|----------------------------------------------------------------------------------------------------|----------------------------------------------------------------------------------------------------|
| Multiple Birth<br>Order   | Indicates the student was part of a multiple birth.  This field is intended to prove some distinguishing data for cases where the cultural practice is to provide twins (triplets, etc) of the same gender with the same first name or where children of the same gender have similar first names.  If null, reports as 1.  Numeric, 1 digit | Census > People > Demographics                                                                                                    |
| Gender                    | The student's gender.  Alphanumeric, 1 character                                                                                                    | Census > Peoples > Demographics > Person Information > Gender Identity.gender                                                                                                    |
| School Demograp           | phics                                                                                                    |                                                                                                    |
| School Facility<br>Number | State-assigned numbers in<br>the official Educational<br>Entity Master (EEM).<br>Numeric, 5 digits                                                                                                    | Student Information > General > Enrollments > State Reporting Fields > School Override; System Administration > Calendar > Calendar > Grade Levels > State Grade Level Code School.number |
| Student ID<br>Number      | The student's local student number.  Alphanumeric, 20 characters                                                                                                    | Census > People > Demographics > Person Identifier > Student Number  Person.studentNumber                                                                                                 |
| Grade Or<br>Setting       | The student's grade level or the education setting in which the student is enrolled.  Alphanumeric, 2 characters                                                                                                    | Student Information > General > Enrollments > Grade; System Administration > Calendar > Calendar > Grade Levels > State Grade Level Code  Enrollment.grade                                |

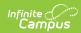

| Element                       | Description                                                                                                    | Campus Location                                                                                                    |
|-------------------------------|----------------------------------------------------------------------------------------------------|----------------------------------------------------------------------------------------------------|
| S2E2 Code                     | The code from the Educational Entity Master (EEM) for the student being educated through a Specialized Shared Educational Entity (S2E2).  Alphanumeric, 5 characters                                                                                                    | Student Information > General > Enrollments > State Reporting Fields > S2E2 Code  EnrollmentMI.s2e2Code                   |
| Bldg Otherwise<br>Attend      | This field reports the Building Otherwise Attend value selected on the student's enrollment, indicating the school that the student would have otherwise attended other than the enrolled school.  Numeric, 5 digits                                                                                                    | Student Information > General > Enrollments > State Reporting Fields > Building Otherwise Attend  Enrollment.facilityCode |
| Personal Demogr               | raphics                                                                                                    |                                                                                                    |
| Resident LEA<br>Number        | State-assigned code for the district in which the student resides. This number may differ from the operating district if a student is enrolled in multiple districts (with total fulltime equivalency (FTE) less than or equal to "1.00"). The two numbers may also differ if a student takes part in schools of choice, charter schools, or certain other programs.  Numeric, 5 digits | Student Information > General > Enrollments > State Reporting Fields > Resident District  Enrollment.residentDistrict     |
| Student<br>Resident<br>County | County code in which student resides. Reports with a leading zero if the value reported is one digit.  Numeric, 2 digits                                                                                                    | Student Information > General > Enrollments > State Reporting Fields > Resident District  Enrollment.residentDistrict     |

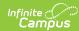

| Element                  | Description                                                                                                    | <b>Campus Location</b>                                                                   |
|--------------------------|----------------------------------------------------------------------------------------------------|------------------------------------------------------------------------------------------|
| <b>Element Ethnicity</b> | Identifies the student's race ethnicity.  This field is an aggregate field in which certain character positions pertain to a specific race. The following describes reported values:  • If the American Indian or Alaska Native                                                                                | Campus Location  Census > People > Demographics > Race Ethnicity  Identity.raceEthnicity |
|                          | checkbox is checked, a value of 100000 is reported.  If the Asian checkbox is checked, a value of 010000 is reported.  If the Black or African American checkbox is checked, a value of 001000 is reported.  If Native Hawaiian or Other Pacific Islander checkbox is selected, a value of 000100 is reported. |                                                                                          |
|                          | <ul> <li>If the White checkbox is checked, a value of 000010 is reported.</li> <li>If the Is the Individual Hispanic/Latino? = Y: Yes, a value of 000001 is reported.</li> <li>Using the values described above, if a student has</li> </ul>                                                                   |                                                                                          |
|                          | both the American Indian and White checkboxes marked, a value of 100010 is reported (combination of both character positions).  Numeric, 6 digits                                                                                                    |                                                                                          |

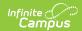

| Element                           | Description                                                                                                    | Campus Location                                                                           |
|-----------------------------------|----------------------------------------------------------------------------------------------------|-------------------------------------------------------------------------------------------|
| Contact                           | This component is not reported if the Homeless component is reported for a student.  An address is reported if the student has an active Household address prior to the Count Date that is marked as Physical and is not marked as Secondary. An address is also reported if the student has an active household address with Secondary and Mailing marked. If more than one address that meets report criteria is found, reports the address that includes a household relationship to the student with Guardian marked and the lowest Emergency Priority number. If multiple Guardians or no Guardians are found, reports the address with the highest record ID. Additionally, reports any Physical Address that have a relationship of Mother, Father, or Other, if the student has a locked IFSP active during the extract date range. |                                                                                           |
| Address Type<br>Descriptor        | The type of address being reported. Reports as Physical if the student has an active household address with Physical marked. Reports as Mailing if the student has an active household address with Secondary and Mailing marked. If the student has an address associated with a Guardian relationship of Mother, Father, or Other, reports as Mother, Father, or Other (respectively).                                                                                                    | Census > Household > Address > Physical, Mailing  Address.physical Address.mailing        |
| Street Number<br>Name             | The number and name of the address being reported. Reports Number + Prefix + Street + Tag + Direction.  Alphanumeric, 100 characters                                                                                                    | Census > Households > Address Info  Address.number Address.street Address.tag Address.dir |
| Apartment<br>Room Suite<br>Number | Reports additional address information, such as apartment, room, suite, or lot number.                                                                                                    | Census > Households > Addresses > Apt  Address.apt                                        |

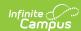

| Element                       | Description                                                                                                    | Campus Location                                                                      |
|-------------------------------|----------------------------------------------------------------------------------------------------|--------------------------------------------------------------------------------------|
| City                          | The city or town of the address.  Alphanumeric, 50 characters                                                                                                    | Census > Households > Address Info > City  Address.city                              |
| State Abbreviation Descriptor | The abbreviation of the state of the address.  Alphanumeric, 2 characters                                                                                                    | Census > Households > Address Info > State  Address.state                            |
| Postal Code                   | The 5 or 9 digit zip code of the address.  Numeric, 10 digits                                                                                                    | Census > Households > Address Info > Zip  Address.zip                                |
| Telephone<br>Number           | The primary telephone number of the student's parent or guardian. Reports the household Phone Number                                                                                                    | Census > Households > Phone  Address.phone                                           |
| Electronic Mail<br>Address    | The email address of the student's parent or guardian. Only reports if the record has a relationship of Mother, Father, or Other and the student has a locked IFSP active during the extract date range.  Alphanumeric | Census > People > Demographics > Personal Contact Information > Email  Contact.email |
| Enrollment                    |                                                                                                    |                                                                                      |

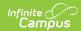

| Element            | Description                                                                                                    | Campus Location                                                                                                    |
|--------------------|----------------------------------------------------------------------------------------------------|----------------------------------------------------------------------------------------------------|
| Enrollment Date    | The month, day and year of the first day the student enrolled in the district. If a student exits the district and then re-enrolls, the date of the re-enrollment should be reported. The date in this field should not change if a student is merely changing buildings within the same district.  Logic reports the District Start Date. If null, the following calculation is used:  • Logic identifies the most recent enrollment record with an End Status not = 19 or null and then reports the Start Date of the following enrollment record.  • If no enrollment record.  • If no enrollment record is the student's oldest enrollment record is reported.  • If the most recent enrollment record has an End Status not = ** or null, the enrollment record is disregarded.  Date field, YYYY-MM-DD | Student Information > General > Enrollment > State Reporting Fields > District Start Date, Start Date, End Date  Enrollment.startDate |
| Enrollment<br>Type | Indicates the type of enrollment record submitted.  Alphanumeric, 1 character                                                                                                    | Not dynamically stored                                                                                                    |

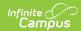

| Element     | Description                                                                                                    | Campus Location                                                                    |
|-------------|----------------------------------------------------------------------------------------------------|------------------------------------------------------------------------------------|
| Exit Status | The primary reason the student is no longer enrolled in the school district.  If the student transferred to another school building within the same school district, the previous school should report an Exit Code of 19 and leave the Date Exited field blank. This prevents the student from appearing in the previous school's subsequent submissions.  Alphanumeric, 2 characters | Student Information > General > Enrollments > End Status  Enrollment.exitStatus    |
| Exit Date   | The day, month and year of the date the student last attended school, graduated or officially left the school district's educational setting plus one day. This field only reports if an Exit Status other than 19 or null reports.  Date field, YYYY-MM-DD                                                                                                    | Student Information > General > Enrollments > End Date + 1 day  Enrollment.endDate |
| Exit Type   | Indicates the type of exit record submitted.                                                                                                    | Not dynamically stored                                                             |
|             | Alphanumeric, 1 character                                                                                                    |                                                                                    |

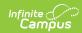

| Tuition Funded Enrollment field is marked on the student's enrollment.  Alphanumeric, 5 characters  General Education FTE  General Ed FTE  Full time equivalency for which the student is eligible for instructional programs provided to regular and special education students in grades K-12. Adult education participants are not included within this number.  Numeric, 4 digits  State Reporting Fields > Tuition Funded Enrollment  State Reporting Fields > FTE in General > Student Information > General > Enrollments > State Reporting Fields > FTE in General Education  EnrollmentMI.FTE                                                                                                    | Element                   | Description                                                                                                    | Campus Location                                                                                                    |
|----------------------------------------------------------------------------------------------------|---------------------------|----------------------------------------------------------------------------------------------------|----------------------------------------------------------------------------------------------------|
| Indicates the student's residency or non-residency status for membership within the district. Reports from the Residency record active on the Count Date. Otherwise reports as 14.    Numeric, 2 digits                                                                                                    | Graduation                | a graduation record with a state seal selected. If the student has a Graduation Seal record with a Data Earned within the Course Date and Previous Count Date and a State Seal of 01, 02, 03, 04, or 05, reorts the State Seal                                                                | Graduation Seals                                                                                                    |
| residency or non-residency status for membership within the district. Reports from the Residency record active on the Count Date. Otherwise reports as 14.  **Numeric, 2 digits**  Tuition Funded Enrollment field is marked on the student's enrollment.  **Alphanumeric, 5 characters**  General Education FTE  General Ed FTE Full time equivalency for which the student is eligible for instructional programs provided to regular and special education students in grades K-12. Adult education participants are not included within this number.  **Numeric, 4 digits**  State Programs > Residency > Residency  BorderStudent.borderStatus  Student Information > General > Enrollments > State Reporting Fields > Tuition Funded Enrollment  EnrollmentMI.tuitionFundedEnrollment  State Reporting Fields > FTE in General > State Reporting Fields > FTE in General Education  EnrollmentMI.FTE  Full time equivalency for which the student is eligible for instructional programs provided to regular and special education students in grades K-12. Adult education participants are not included within this number.  **Numeric, 4 digits** | Membership                |                                                                                                    |                                                                                                    |
| General Education FTE  Full time equivalency for which the student is eligible for instructional programs provided to regular and special education students in grades K-12. Adult education participants are not included within this number.  Student Information > General > Enrollments > State Reporting Fields > FTE in General Education  EnrollmentMI.FTE  EnrollmentMI.FTE                                                                                                    | Residency  Tuition Funded | residency or non-residency status for membership within the district. Reports from the Residency record active on the Count Date. Otherwise reports as 14.  Numeric, 2 digits  Reports as true if the Tuition Funded Enrollment field is marked on the student's enrollment.  Alphanumeric, 5 | State Programs > Residency > Residency  BorderStudent.borderStatus  Student Information > General > Enrollments > State Reporting Fields > Tuition Funded Enrollment |
| General Ed FTE  Full time equivalency for which the student is eligible for instructional programs provided to regular and special education students in grades K-12. Adult education participants are not included within this number.  Numeric, 4 digits  Student Information > General > Enrollments > State Reporting Fields > FTE in General Education  EnrollmentMI.FTE                                                                                                    | Conoral Educatio          |                                                                                                    |                                                                                                    |
|                                                                                                    |                           | Full time equivalency for which the student is eligible for instructional programs provided to regular and special education students in grades K-12. Adult education participants are not included within this number.                                                                       | State Reporting Fields > FTE in General Education                                                                                                    |
| Program Participation                                                                                                    |                           |                                                                                                    |                                                                                                    |

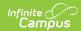

| Element                           | Description                                                                                                    | Campus Location                                                                                                    |
|-----------------------------------|----------------------------------------------------------------------------------------------------|----------------------------------------------------------------------------------------------------|
| Program Eligibility Participation | Used to identify which type of categorical program/service the student is eligible and/or participating in.  Reports for Programs active on or between the Count Date and Previous Count Date that have State Reported marked and are associated with an enrollment. Reports Code if one of the following Codes is selected: 3060, 3500, 7760, 9110, 9120, 9130, 9210, 9220, 9222, 9229, or 9230.  Reports for Title I Programs active on or between the school year Start Date and the extract Count Date. Reports as 6010 if one of the following Codes is selected: 6011, 6012, 6013, 6014, 6015, 6016, 6017, 6021, 6022, 6023, 6024, 6025, 6026, 6027, or 6029.  Military Connections Reporting: If the student has an active Military Connections record on or between the Previous Count Date and Count Date, reports as 9140.  Numeric, 4 digits | Student Information > Program Participation > Programs Program Admin > Programs > Code, State Reported Census > People > Military Connections System Administration > Calendar > School Years |
| Personal<br>Curriculum            | English Language Arts, Math                                                                                                    | if any of the following droplists are not null:<br>ematics, Science, Social Studies, Visual, Performing<br>ages, Health/Physical Education.                                                   |

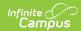

| Element                                          | Description                                                                                                    | Campus Location                                                                                                    |
|--------------------------------------------------|----------------------------------------------------------------------------------------------------|----------------------------------------------------------------------------------------------------|
| Personal<br>Curriculum<br>Credit<br>Modification | Indicates the academic area(s) for which the student has a Personal Curriculum Credit Modification. This may be reported multiple times (once per academic area code).  Report values are based on which Personal Curriculum Credit has a value entered:  • 1 = English Language Arts  • 2 = Mathematics  • 3 = Science  • 4 = Social Studies  • 5 = Visual, Performing & Applied Arts  • 6 = World Languages  • 8 = Health/Physical Education  Numeric, 1 digit | Student Information > General > MSDS > Personal Curriculum Credit Student Information > General > Personal Curriculum  EnrollmentMl.englishLanguageArts EnrollmentMl.mathematics EnrollmentMl.science EnrollmentMl.socialStudies EnrollmentMl.visualPerforming EnrollmentMl.worldLanguages EnrollmentMl.healthPhysical |
| Personal<br>Curriculum<br>Type                   | The reason for the Personal Curriculum Credit Modification. Reports the value Subject selected:  • 1 - IEP  • 2 - Transfer  • 3 - General Enhanced  • 4 - General Modified  Numeric, 1 digit                                                                                                    | Student Information > General > MSDS > Personal Curriculum Credit > Subject; Student Information > General > Personal Curriculum  EnrollmentMI.personalCurriculum                                                                                                    |
| Homeless<br>Demographics                         | Reports component if student has an active homeless record within the Previous Count Date and Count Date. Primary Nighttime Residence must not have a blank value.                                                                                                    |                                                                                                    |

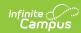

| Element                         | Description                                                                                                    | Campus Location                                                                         |
|---------------------------------|----------------------------------------------------------------------------------------------------|-----------------------------------------------------------------------------------------|
| Homeless                        | Indicates the student meets Federal requirements for being considered homeless.  Reported values include:                                                                                                    | Student Information > Program Participation > Homeless  Enrollment.homeless             |
| Unaccompanied<br>Youth          | Reports as <b>true</b> if marked, or as <b>false</b> if not. Logic reports true if Unaccompanied Youth = Yes. Reports false if Unaccompanied Youth = No.  Alphanumeric, 5 characters                                                                                                    | Student Information > Program Participation > Homeless  Enrollment.mvUnaccompaniedYouth |
| LEP                             |                                                                                                    |                                                                                         |
| LEP<br>Instructional<br>Program | The primary type of English language acquisition program in which the student is currently enrolled in. Students may report more than one code however, the first reported code is considered the primary instructional program. If LEP Service Type is 05-12 and is active on the Snapshot Date, reports Service Type. | Student Information > Program Participation > LEP > LEP Services  LEPServiceType.code   |

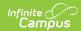

Element Description Campus Location

| Primary<br>Language | Indicates the primary language spoken in the student's home for students who have an LEP program. If the student has an LEPInstructionalProgram reported, reports the Primary Language.  Numeric, 3 digits | Census > People > Demographics > Home Primary Language  Identity.primaryLanguage |
|---------------------|----------------------------------------------------------------------------------------------------|----------------------------------------------------------------------------------|
| Home<br>Language    | Indicates if another language is spoken in the student's home. If the student has an LEPInstructionalProgram reported, reports the Native Language. Never reports as ENG.  Numeric, 3 digits               | Census > People > Demographics > Native Language Identity.languageAlt            |

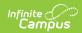

| Element                    | Description                                                                                                    | Campus Location                                                                         |
|----------------------------|----------------------------------------------------------------------------------------------------|-----------------------------------------------------------------------------------------|
| LEP Exit Date              | Date the student stopped receiving LEP programming or services. Reports the Program Exit Date if the date falls between the Snapshot Date and Previous Snapshot Date.  Date field, YYYY-MM-DD                                                                                                    | Student Information > Program Participation > LEP > Program Exit Date  LEP.exitDate     |
| LEP ReEntry Date           | Date the student, who had previously transitioned out of an English acquisition program in the last two years, was reclassified as LEP after transitioning. If the student has an active LEP record with a Status of LEP and a prior LEP record with a Status of Exited LEP, reports the Identified Date of the current LEP record.  Date field, YYYY-MM-DD                                                                                                    | Student Information > Program Participation > LEP > Identified Date  LEP.identifiedDate |
| Title I TAS                | These fields report based on if the program is active on or between the school year Start Date and the extract Count Date, if State Reported is selected on the Program Participation record. If State Reported is selected, reports Code in TASInstructional Services if Code is 6011, 6012, 6013, 6014, 6015, 6016, or 6017. Reports code in TASSupportServices if Code is 6021, 6022, 6023, 6024, 6025, 6026, 6027, or 6028. Program applies to all enrollments if Location is null. Program school must match enrolled school if Location is not null. |                                                                                         |
| TAS Instructional Services | Indicates the Title I instructional service(s) received by the student in a Targeted Assistance Schools program. If a Code of 6011, 6012, 6013, 6014, 6015, 6016, or 6017 is selected, reports the Code in TASInstructionalServices.                                                                                                    | Student Information > General > Program Participation                                   |

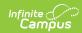

| Element                           | Description                                                                                                    | Campus Location                                                                                                    |
|-----------------------------------|----------------------------------------------------------------------------------------------------|----------------------------------------------------------------------------------------------------|
| TAS Support<br>Services           | Indicates the Title 1 support service(s) received by the student in a Targeted Assistance Schools program. If a Code of 6021, 6022, 6023, 6024, 6025, 6026, 6027, or 6028 is selected, reports the Code in TASSupportServices.  Numeric, 4 digits | Student Information > Program Participation > Programs                                                                                                    |
| Initial IEP                       | Only pulls from locked evalu<br>MI ESR 2012 that have a Typ                                                                                                    | ations with a format of Campus (MI) ESR Format or oe of Initial.                                                                                                    |
| Date Of<br>Parental<br>Consent    | Date on which the entity received the signed Parental Consent to Evaluate form.  Date field, YYYY-MM-DD                                                                                                    | Student Information > General > Special Ed > Documents > Evaluation Report > Evaluation Header > Consent Date  Evaluation.consentDate  BIE ONLY: Student Information > Special Ed > MI Sped > Date of Parental Consent  BIEMISped.parentConsentDate                 |
| Initial IEP<br>Completion<br>Date | The completion of an IEP is the date the notice of the offer of a free appropriate public education (FAPE) was made.  Date field, YYYY-MM-DD                                                                                                    | Student Information > General > Special Ed > Documents > Evaluation > FAPE Date  Evaluation.fapeDate  BIE ONLY: Student Information > Special Ed > MI Sped > Initial IEP Completion Date  BIEMISped.initialIEPCompletionDate                                        |
| Timeliness Of<br>Initial IEP      | Indicates the appropriate timeliness status for the evaluation of eligibility for the student.  Numeric, 2 digits                                                                                                    | Student Information > General > Special Ed > Documents > Evaluation Report > Evaluation Header > Evaluation Compliance  Evaluation.evalCompliance  BIE ONLY: Student Information > Special Ed > MI Sped > Timeliness of Initial IEP  BIEMISped.initialIEPTimeliness |

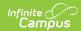

| Element                            | Description                                                                                                    | Campus Location                                                                                                    |
|------------------------------------|----------------------------------------------------------------------------------------------------|----------------------------------------------------------------------------------------------------|
| Result Of Initial<br>IEP           | If the student is found eligible for the initial IEP, enter a code of 1. If the student is found ineligible on the initial IEP, enter a code of 2.  Numeric, 1 digit                                                                                                    | Student Information > General > Special Ed > Documents Tab > Evaluation Report > Evaluation Header > Initial Eval Result  Evaluation.evalResult  BIE ONLY: Student Information > Special Ed > MI Sped > Result of Initial IEP                           |
|                                    |                                                                                                    | BIEMISped.initialIEPResult                                                                                                    |
| Days Beyond<br>Timeline            |                                                                                                    | Student Information > General > Special Ed > Documents > Evaluation Report > Evaluation Header > Extension Days  Evaluation.extensionDays  BIE ONLY: Student Information > Special Ed > MI                                                              |
|                                    | "16" or "17" in TimelinessOfInitialIEP), enter the number of school days beyond that timeline the completion of the initial IEP required. Leave blank if completion occurred within the timeline (codes "11" or "12" in TimelinessOfInitialIEP) or if the evaluation will never be completed (codes "18", "19", "20" or "21" in TimelinessOfInitialIEP).  Numeric, 3 digits | Sped > Days Beyond Timeline  BIEMISped.daysBeyondTimeline                                                                                                    |
| Part C<br>Transition<br>Timeliness | Reports the Part C<br>Transition Timeliness.<br>Numeric, 2 digits                                                                                                    | Student Information > General > Special Ed > Documents > Evaluation Report > Evaluation Header > Part C Transition Timeliness  Evaluation.partCTransitionTimliness  BIE ONLY: Student Information > Special Ed > MI Sped > Part C Transition Timeliness |
|                                    |                                                                                                    | BIEMISped.partCTransTimeliness                                                                                                    |

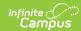

| Element               | Description                                                                                                    | Campus Location                                                                                                    |
|-----------------------|----------------------------------------------------------------------------------------------------|----------------------------------------------------------------------------------------------------|
| Special<br>Education  | These fields report based on the most recent locked amended plan, if one is found. Otherwise, reports from the most recent original plan (IEP or IFSP).  Documents must be active between the Snapshot Date and the Previous Snapshot Date to report. The student must also have an active Early Intervention Service recorded on the Early Intervention Services editor of their IFSP or Special Education Program recorded on the Special Education Programs editor of their IEP.  If the Special Education checkbox is selected on the MSDS tab, Special Ed data reports from the student's enrollment if no IEP is found. |                                                                                                    |
| Primary<br>Disability | The student's primary disability.  Numeric, 2 digits                                                                                                    | Student Information > General > Enrollment > Special Ed Fields > Primary Disability  Enrollment.disability1  BIE ONLY: Student Information > Special Ed > MI Sped > Primary Disability  BIEMISped.disability1          |
| Secondary Disability  | Indicates additional characteristics related to the student's disability(s). Multiple values may report.  Numeric, 2 digits                                                                                                    | Student Information > General > Enrollment Tab > Special Ed Fields > Additional Disability  Enrollment.disability2  BIE ONLY: Student Information > Special Ed > MI Sped > Secondary Disability  BIEMISped.disability2 |

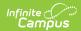

| Element      | Description                                                                                                    | Campus Location                                                                                                    |
|--------------|----------------------------------------------------------------------------------------------------|----------------------------------------------------------------------------------------------------|
| IEP Date     | The date of the student's most recent individual education plan (IEP) or, if a student who currently receives special education programs or services enrolls in a new school, the date the parent consents to placement or implementation of the previous IEP in the new school.  If reporting from an IEP, report Offer for a FAPE. The most recent locked IEP within the date ranged entered on the extract editor is used. If an unlocked IEP is more recent than the most recent locked IEP, the unlocked IEP is ignored.  If reporting from an IFSP:  • Report Initial IFSP Date  • If Initial IFSP Date is not found, report Annual IEP/IFSP Date  • If Annual IEP/IFSP Date  • If Annual IEP/IFSP Date is not found, report Other Review Date.  Date field, YYYY-MM-DD | Student Information > General > Special Ed > Documents > Education Plan Editor > Offer of a FAPE, Initial IFSP Date, Annual IEP/IFSP Date, Other Review Date  SEPlan. fapeOfferDate SEPlan. evaluationDate (when type = 'Interim') SEPaln. evaluationDate (when type = 'Annual') SEPlan.annual ReviewDate  BIE ONLY: Student Information > Special Ed > MI Sped > IEP Date  BIEMISped.iEPDate |
| Type of Plan | Reports the type of plan<br>being reported. Reports as<br>follows:                                                                                                    | Calculated from Student Information > Special Ed > General > Documents                                                                                                    |

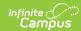

| Element              | Description                                                                                                    | <b>Campus Location</b>                                                                   |
|----------------------|----------------------------------------------------------------------------------------------------|------------------------------------------------------------------------------------------|
| Additional Plan Date | Only prior IEPs, IFSPs, or NPSPs to the current plan report in this field. Reports the date if student has an IEP, IFSP, or NPSP that occurs within the Previous Count Date and Count Date.  • IEP: Reports Offer of a FAPE.  • IFSP: Reports Current IFSP Date.  • NPSP: Reports Offer of a FAPE.  Up to 3 plans can be reported. Only original documents are reported. If the most recent document is an amendment, the original document associated with the amendment is ignored. | Student Information > Special Ed > Documents  SEPlan.fapeOfferDate SEPlan.evaluationDate |
|                      | Date field, YYYY-MM-DD                                                                                                    |                                                                                          |

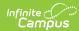

| Element Description                                                                                                    | Campus Location                                                                                                    |
|----------------------------------------------------------------------------------------------------|----------------------------------------------------------------------------------------------------|
| Reports the code(s) representing any special education support services that are provided to the student. The primary service must be reported first. Maximum occurrences = 5.  The most recent locked IEP within the date ranged entered on the extract editor is used. If an unlocked IEP is more recent than the most recent locked IEP, the unlocked IEP is ignored.  Order of reporting: • SupportServiceCode1 - Reports the Related Service Program Code with the greatest amount of time (minutes per session times session frequency) • SupportServiceCode2 - Reports the Related Service Program Code with the second greatest amount of time (minutes per session times session frequency) • SupportServiceCode3 - Scontinue the reporting logic where SupportServiceCode5 reports the Related Service Program Code with the fifth greatest amount of time.  Numeric, 3 digits | Student Information > General > Special Ed > Documents Tab > IEP > Related Services  PlanService.serviceID  BIE ONLY: Student Information > Special Ed > MI Sped > Support Services 1  BIEMISped.supportService1 |

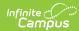

Numeric, 3 digits

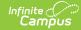

| Element | Description | Campus Location                                                                  |
|---------|-------------|----------------------------------------------------------------------------------|
|         |             | BIE ONLY: Student Information > Special Ed > MI<br>Sped > Program Service Code 1 |
|         |             | BIEMISped.programService1                                                        |
|         |             |                                                                                  |
|         |             |                                                                                  |
|         |             |                                                                                  |
|         |             |                                                                                  |
|         |             |                                                                                  |
|         |             |                                                                                  |
|         |             |                                                                                  |
|         |             |                                                                                  |
|         |             |                                                                                  |
|         |             |                                                                                  |
|         |             |                                                                                  |
|         |             |                                                                                  |
|         |             |                                                                                  |
|         |             |                                                                                  |
|         |             |                                                                                  |
|         |             |                                                                                  |
|         |             |                                                                                  |
|         |             |                                                                                  |
|         |             |                                                                                  |
|         |             |                                                                                  |

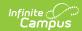

| Element                           | Description                                                                                                    | Campus Location                                                                                                    |
|-----------------------------------|----------------------------------------------------------------------------------------------------|----------------------------------------------------------------------------------------------------|
| Primary<br>Educational<br>Setting | Code that best represents the student's primary educational setting. Use the code most appropriate based on the student's age group and the location/facility type or the percentage of time spent in general education and special education settings.  Numeric, 2 digits                                                                                                    | Student Information > General > Special Ed > Documents Tab > IEP > Enrollment Status > Special Ed Setting  Enrollment.specialEdSetting  BIE ONLY: Student Information > Special Ed > MI Sped > Special Ed Setting  BIEMISped.specialEdSetting |
| Placed By<br>Another Dist<br>IEP  | Indicates when the student, as stipulated in his/her current IEP, participates in a center program, a cooperative-agreement program designed specifically for special education students, or a cross-district special education program. The program must serve both in-district and out-of-district students. This field does NOT apply to students who have moved into the district or who came into a school district by school-of-choice programs.  If Start Status = 21 and Special Ed Status = 1, student reports True. | Student Information > General > Enrollments > Start Status; Student Information > General > Enrollments > Special Ed Fields > Special Ed Status  Calculated                                                                                   |
| Spec Ed Exit<br>Reason            | The reason the student is no longer participating in special education programs and/or services. Only reports if Exit Date is within the extract Date Range.  Numeric, 2 digits                                                                                                    | Student Information > General > Enrollment > Special Ed Fields > Exit Reason  Enrollment.spedExitReason                                                                                                    |

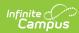

| Spec Ed Exit Date  Date of the first day after the date the student last participated in special education programs and/or services because of the exit reason. Only reports if within the extract Date Range.  Date field, YYYY-MM-DD  Section 52 FTE  The full time equivalency (FTE) for which the student is eligible for special education programs or services provided to students with disabilities. All students with disabilities. All students with disabilities. All students who do not qualify as a Section 52. Special education students are reported whether or not they generate a special education FTE. For students in a classroom program only, report the FTE in the Special Education classroom. Reports as 0 for students who have an Exit Date or Spec Ed Exit Date reported.                                                                                                    | Element        | Description                                                                                                    | Campus Location                                                                                                    |
|----------------------------------------------------------------------------------------------------|----------------|----------------------------------------------------------------------------------------------------|----------------------------------------------------------------------------------------------------|
| Spec Ed Exit Date  Date of the first day after the date the student last participated in special education programs and/or services because of the exit reason. Only reports if within the extract Date Range.  Date field, YYYY-MM-DD  Section 52 FTE  The full time equivalency (FTE) for which the student is eligible for special education programs or services provided to students with disabilities. All students who do not qualify as a Section 53 student should be listed as Section 52. Special education students are reported whether or not they generate a special education FTE. For students in a classroom program only, report the FTE in the Special Education classroom. Reports as 0 for students who have an Exit Date or Spec Ed Exit Date  Student Information > Special Ed > MI Sped > SPED Exit Date  BIE ONLY: Student Information > Special Ed > MI Sped > FTE Section 52  BIE ONLY: Student Information > Special Ed > MI Sped > FTE Section 52  BIEMISped.fteSection52  BIEMISped.fteSection52  BIEMISped.fteSection52 |                |                                                                                                    | Sped > SPED Exit Reason                                                                                                    |
| (FTE) for which the student is eligible for special education programs or services provided to students with disabilities. All students who do not qualify as a Section 53 student should be listed as Section 52. Special education students are reported whether or not they generate a special education FTE. For students in a classroom program only, report the FTE in the Special Education classroom. Reports as 0 for students who have an Exit Date or Spec Ed Exit Date reported.                                                                                                    | _ ·            | the date the student last participated in special education programs and/or services because of the exit reason. Only reports if within the extract Date Range.                                                                                                    | Special Ed Fields > Exit Date  Enrollment.spedExitDate  BIE ONLY: Student Information > Special Ed > MI Sped > SPED Exit Date      |
| Numeric, 3 digits                                                                                                    | Section 52 FTE | (FTE) for which the student is eligible for special education programs or services provided to students with disabilities. All students who do not qualify as a Section 53 student should be listed as Section 52. Special education students are reported whether or not they generate a special education FTE. For students in a classroom program only, report the FTE in the Special Education classroom. Reports as 0 for students who have an Exit Date or Spec Ed Exit Date reported. | Special Ed Fields > FTE Section 52  Enrollment.fteSection52  BIE ONLY: Student Information > Special Ed > MI Sped > FTE Section 52 |

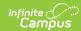

| Element                             | Description                                                                                                    | Campus Location                                                                                                    |
|-------------------------------------|----------------------------------------------------------------------------------------------------|----------------------------------------------------------------------------------------------------|
| Section 53 FTE                      | The full time equivalency (FTE) for which the student is eligible for special education programs or services provided to students with disabilities and who qualify for Section 53 membership. Special education students are reported whether or not they generate a special education FTE. For students in a classroom program only, report the FTE in the Special Education classroom. Reports as 0 for students who have an Exit Date or Spec Ed Exit Date reported. | Student Information > General > Enrollment > Special Ed Fields > FTE Section 53  Enrollment.fteSection53  BIE ONLY: Student Information > Special Ed > MI Sped > FTE Section 53  BIEMISped.fteSection53                      |
| EC Special Ed<br>Assessment<br>Type | Only reports Early Childhood<br>their dates fall within the ext                                                                                                    | assessment types. Multiple assessments report if tract Date Range.                                                                                                    |
| Assessment Tool                     | The method of determining the child's level of functioning within the three areas assessed at the initiation of special education service and when he/she either exits from early childhood special education, begins kindergarten or within thirty (30) days of his/her sixth birthday.  Numeric, 3 digits                                                                                                    | Student Information > Special Ed > Documents > Outcomes Plan > Child Outcomes Review > Assessment Tool  Plan.assessmentTool  BIE ONLY: Student Information > Special Ed > MI Sped > Assesment Tool  BIEMISped.assessmentTool |

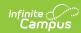

| Element                                                                                                    | Description                                                                                                    | Campus Location                                                                                                    |
|----------------------------------------------------------------------------------------------------|----------------------------------------------------------------------------------------------------|----------------------------------------------------------------------------------------------------|
| Other Tool<br>Comments                                                                                                    | The description of the type of assessment tool used, when it is not one of the values provided in the Assessment Tool column. | Student Information > Special Ed > Documents > Outcomes Plan > Child Outcomes Review > Other Tool                                               |
|                                                                                                    |                                                                                                    | SEPOutcomeMeasures.skillsText                                                                                                    |
|                                                                                                    | If Assessment Tool = 18,<br>Other Tool is reported.                                                                           | BIE ONLY: Student Information > Special Ed > MI<br>Sped > Other Tool Used                                                                       |
|                                                                                                    | Numeric, 25 digits                                                                                                    | BIEMISped.otherToolComments                                                                                                    |
| Entry<br>Assessment<br>Date                                                                                                | The month, day and year of the first day when the child was assessed for                                                      | Student Information > Special Ed > Documents > Outcomes Plan > Child Outcomes Review > Date                                                     |
|                                                                                                    | entry into the early childhood special                                                                                        | Plan.entryAssessmentDate                                                                                                    |
| I                                                                                                    | education program.  If the Entry checkbox is checked, report the Date.                                                        | BIE ONLY: Student Information > Special Ed > MI<br>Sped > Entry Assessment Date<br>BIEMISped.                                                   |
|                                                                                                    | Date field, YYYY-MM-DD                                                                                                    | entryAssessmentDate                                                                                                    |
| Assessment of the Child his/his/his/his/his/his/his/his/his/his/                                                           | The month, day and year of the first day when the child was assessed upon his/her exit from early childhood special           | Student Information > Special Ed > Documents > Outcomes Plan > Child Outcomes Review > Date                                                     |
|                                                                                                    |                                                                                                    | Plan.exitAssessmentDate                                                                                                    |
|                                                                                                    | education.                                                                                                    | BIE ONLY: Student Information > Special Ed > MI<br>Sped > Exit Assessment Date                                                                  |
|                                                                                                    | If the Entry checkbox is checked, report the Date.                                                                            | BIEMISped.exitAssessmentDate                                                                                                    |
|                                                                                                    | Date field, YYYY-MM-DD                                                                                                    |                                                                                                    |
| student shows ag appropriate social emotional skills a functioning, acrowariety of setting situations.  See options in the | See options in the following Outcome Options                                                                                  | Student Information > Special Ed > Documents > Outcome Plan > Child Outcomes Review > 1. Child has positive social relationships Plan.outcome1A |
|                                                                                                    |                                                                                                    | BIE ONLY: Student Information > Special Ed > MI Sped > Outcome 1A  BIEMISped.outcome1A                                                          |
|                                                                                                    | Numeric, 1 digit                                                                                                    |                                                                                                    |
|                                                                                                    |                                                                                                    |                                                                                                    |

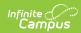

| Element    | Description                                                                                                    | Campus Location                                                                                                    |
|------------|----------------------------------------------------------------------------------------------------|----------------------------------------------------------------------------------------------------|
| Outcome 1B | Indication of the child's acquisition of new skills or behaviors related to positive social-emotional skills (including positive social relationships) since his/her last assessment.  Exit test only (Exit checkbox is selected). Do not report this column if Entry assessment information is being reported.  Alphanumeric, Y or N | Student Information > Special Ed > Documents > Outcome Plan > Child Outcomes Review > 1. Child has positive social relationships  Plan.outcome1B  BIE ONLY: Student Information > Special Ed > MI Sped > Outcome 1B  BIEMISped. outcome1B     |
| Outcome 2A | Reports to what extent the child shows age-appropriate acquiring and use of knowledge and skills across a variety of settings and situations.  See options in the following Outcome Options table.  Numeric, 1 digit                                                                                                    | Student Information > Special Ed > Documents > Outcome Plan > Child Outcomes Review > 2. Child acquires and uses knowledge and skills  Plan.outcome2A  BIE ONLY: Student Information > Special Ed > MI Sped > Outcome 2A  BIEMISped.outcome2A |
| Outcome 2B | Indication of the child's acquisition of new skills or behaviors related to acquiring and using knowledge and skills since his/her last assessment.  Exit test only (Exit checkbox is selected). Do not report this column if Entry assessment information is being reported.  Alphanumeric, Y or N                                   | Student Information > Special Ed > Documents > Outcome Plan > Child Outcomes Review > 2. Child acquires and uses knowledge and skills  Plan.outcome2B  BIE ONLY: Student Information > Special Ed > MI Sped > Outcome 2B  BIEMISped.outcome2B |

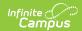

| Element             | Description                                                                                                    | Campus Location                                                                                                    |
|---------------------|----------------------------------------------------------------------------------------------------|----------------------------------------------------------------------------------------------------|
| Outcome 3A          | Reports to what extent the child shows age-appropriate action taken to meet needs across a variety of settings and situations.  See options in the | Student Information > Special Ed > Documents > Outcome Plan > Child Outcomes Review > 3. Child takes appropriate action to meet his/her need Plan.outcome3A  BIE ONLY: Student Information > Special Ed > MI |
|                     | following Outcome Options table.  Numeric, 1 digit                                                                                                 | Sped > Outcome 3A  BIEMISped.outcome3A                                                                                                    |
| Outcome 3B          | Indication of the child's acquisition of new skills or behaviors related to taking appropriate action to meet needs since his/her last assessment. | Student Information > Special Ed > Documents > Outcome Plan > Child Outcomes Review > 3. Child takes appropriate action to meet his/her need Plan.outcome3B                                                  |
|                     | Exit test only (Exit checkbox is selected). Do not report this column if Entry assessment information is being reported.                           | BIE ONLY: Student Information > Special Ed > MI<br>Sped > Outcome 3B<br>BIEMISped.outcome3B                                                                                                    |
|                     | Alphanumeric, Y or N                                                                                                    |                                                                                                    |
| Discipline          |                                                                                                    |                                                                                                    |
| Incident ID         | ID assigned to the incident<br>by the local district. Used<br>to track both incidents and<br>student consequences.<br>Numeric, 10 digits           | Behavior > Behavior Management > Incident > Incident ID  BehaviorEvent.incidentID                                                                                                    |
| Date Of<br>Incident | Date indicating when the incident occurred.  Date field, YYYY-MM-DD                                                                                | Behavior > Behavior Management > Incident > Date of Incident  BehaviorEvent.timestamp                                                                                                    |

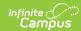

| Element                          | Description                                                                                                    | Campus Location                                                                                        |
|----------------------------------|----------------------------------------------------------------------------------------------------|----------------------------------------------------------------------------------------------------|
| Incident Type                    | The primary and most recent reason that led to the disciplinary action. Events will only be reported if a State Event Code and State Resolution Code are included. Reports the first two characters of the State Event Code.  Numeric, 2 digits | Student Information > General > Behavior > Behavior Event > Event Name  BehaviorEvent.name             |
| Serious Bodily<br>Injury         | Indicates is serious bodily injury resulted from the behavior event. If Injury is 4, reports as T.  Alphanumeric, T or F                                                                                                    | Behavior > Behavior Management > Incident > Participant > Injury  BehaviorEvent.stateEventCode         |
| Sexual Assault                   | Indicates if the behavior event involved sexual assault. If Sexual Assault is marked, reports as T.  Alphanumeric, T or F                                                                                                    | Behavior > Behavior Management > Incident > Participant > Sexual Assault  BehaviorEvent.stateEventCode |
| Initial<br>Consequence<br>Type   | The State Resolution Code of the first determined state resolution to the behavior event.  Alphanumeric, 5 characters                                                                                                    | Student Information > General > Behavior > Behavior Resolution  BehaviorResolution.code                |
| Initial Days                     | The number of days the first resolution lasted (in half-day increments).  Decimal, ##.##                                                                                                    | Student Information > General > Behavior > Duration in School Days  BehaviorResolution.Duration        |
| Initial Start<br>Date            | The date of the first resolution.  Date field, YYYY-MM-DD                                                                                                    | Student Information > General > Behavior > Resolution Start Date  BehaviorResolution.discAssignDate    |
| Secondary<br>Consequence<br>Type | The State Resolution Code of the second resolution.  Alphanumeric, 5 characters                                                                                                    | Student Information > General > Behavior > Behavior Resolution  BehaviorResolution.code                |

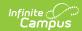

| Element                      | Description                                                                                                    | Campus Location                                                                                                    |
|------------------------------|----------------------------------------------------------------------------------------------------|----------------------------------------------------------------------------------------------------|
| Secondary<br>Days            | The number of days the second resolution lasted (in half-day increments).  Numeric, ##.##                                                                                                    | Student Information > General > Behavior > Duration in School Days  BehaviorResolution.Duration                             |
| Secondary<br>Start Date      | The date of the second resolution.  Date field, YYYY-MM-DD                                                                                                    | Student Information > General > Behavior > Resolution Start Date  BehaviorResolution.discAssignDate                         |
| Other<br>Consequence<br>Type | The State Resolution Code of any additional resolutions.  Alphanumeric, 5 characters                                                                                                    | Student Information > General > Behavior > Behavior Resolution  BehaviorResolution.code                                     |
| Other Days                   | The number of days any additional resolutions lasted (in half-day increments).  Numeric, ##.##                                                                                                    | Student Information > General > Behavior > Duration in School Days  BehaviorResolution.Duration                             |
| Other Start<br>Date          | The date of the additional resolution.  Date field, YYYY-MM-DD                                                                                                    | Student Information > General > Behavior > Resolution Start Date  BehaviorResolution.discAssignDate                         |
| Follow Up                    | Indicates measures done to follow-up after the incident and/or educational services provided to the student. If more than one action/service occurred, report the primary education service or referral first. Additional codes may be reported as needed.  Alphanumeric, 3 characters | Student Information > General > Behavior > Behavior Resolution > Expulsion - Follow- Up  BehaviorResolution.serviceProvided |
| Attendance                   | · ·                                                                                                    | e student has an End Date within the extract Date at is not 19 or null, or if the extract Reporting                         |
|                              |                                                                                                    |                                                                                                    |

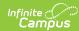

#### **Pays Attended**

The number of days the Description student actually attended.

This field does not address instructional days or clock hours.

For the EOY count day, reports based on the last day of school, not including summer school. For services that are not school-based (e.g., services provided in the home), reports how many days out of the days available that the student received services.

The data populating this field for the end-of-year collection or at the student's exit from the district is a cumulative count of the student's attendance for the entire academic school year, as of the last day of attendance.

All days that have a Status of A and an Excuse that is null or a value other than X are not included. Days with a Status other than A are included in the count. Only Whole Day Absences are subtracted from this count.

Use the following calculation if student's enrolled grade has an MSDS Attendance Model that is Minute Based or null:

 Whole Day Present, where student sum of absence minutes is 50% or less than the scheduled Instructional minutes for the day. Student Information > General > Attendance AND
System Administration > Calendar > Days AND
Student Information > General > Enrollments >
Start Date and Service Type AND MI State
Reporting > SRSD Extract > Previous Count date
and Count Date
Student Information > General > Enrollments >
Grade Sys Admin > Calendar > Grade Levels >
MSDS Attendance Model
System Administration > Attendance >
Attendance Codes > Status, Excuse
System Administration > Calendar > Periods
Course > Attendance
System Administration > Calendar > Days >
Instruction

Calculated, not dynamically stored

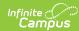

| Element | <b>Description</b> Whole Day Absent, where student sum of                                                                                                    | Campus Location |
|---------|----------------------------------------------------------------------------------------------------|-----------------|
|         | absence minutes is<br>more than 50% of<br>scheduled<br>Instructional minutes<br>for the day.                                                                                                    |                 |
|         | Use the following calculation if student's enrolled grade has a MSDS Attendance Model that is Period Based:  • Whole Day Present, where student is flagged as absent for 50% or less than the number of scheduled instructional periods for the day.  • Whole Day Absent, where student is flagged as absent for more than 50% of scheduled instructional periods for the day. |                 |
|         | Absent is defined by the attendance code combinations of Absent Excused, Absent Unexcused, and Absent Unknown. Attendance is calculated from the student's schedule in both of the following attendance models:  • Course must be marked for Attendance. • Day must be marked as Instructional.                                                                                |                 |
|         | If the student's enrollment has a Service Type of P or N and a Start Status of 01, 04, 07, 14, 15, 16, or 17, all attendance that falls between the Count Date                                                                                                    |                 |

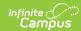

| enrollments in the school year that had a Service Type of P or N, unless the enrollment has an End Status that is not 19 or null. If the student's enrollment has a Service Type of S and a Start Status of 01, 04, 07, 14, 15, 16, or 17, all attendance that falls between the Count Date and Previous Count Date is aggregated for all prior enrollments in the school year that had a Service Type of S, unless the enrollment has an End Status that is not 19 or null.  If student exits the District and re-enrolls, attendance days are calculated from the latest enrollment. If start code is 01, 04, 07, 14, 15, 16 or 17, attendance should be aggregated from all enrollments from the same school for the school year.  Numeric, 3 digits  Total Possible Attendance  Attendance  Total Possible of new enrollment, or the beginning of a program (e.g., summer school).  Numeric, 3 digits  Augustation of the school year Reporting > SRSD Extract > Previous Count date and Count Date  Calculated, not dynamically stored          | Elomont    | and Previous Count Date is <b>Description</b> | Compus Location                    |
|----------------------------------------------------------------------------------------------------|------------|-----------------------------------------------|------------------------------------|
| year that had a Service Type of P or N, unless the enrollment has an End Status that is not 19 or null. If the student's enrollment has a Service Type of S and a Start Status of 01, 04, 07, 14, 15, 16, or 17, all attendance that falls between the Count Date and Previous Count Date is aggregated for all prior enrollments in the school year that had a Service Type of S, unless the enrollment has an End Status that is not 19 or null.  If student exits the District and re-enrolls, attendance days are calculated from the latest enrollment. If start code is 01, 04, 07, 14, 15, 16 or 17, attendance should be aggregated from all enrollments from the same school for the school year.  Numeric, 3 digits  Total Possible Attendance  Total Possible Attendance  Attendance  Attendance of a program (e.g., summer school).  Numeric, 3 digits  Aumeric, 3 digits  Aumeric, 3 digits  Calculated, not dynamically stored                                                                                                    | Element    | aggregated for all prior                      | Campus Location                    |
| Type of P or N, unless the enrollment has an End Status that is not 19 or null. If the student's enrollment has a Service Type of S and a Start Status of 01, 04, 07, 14, 15, 16, or 17, all attendance that falls between the Count Date and Previous Count Date and Previous Count Date is aggregated for all prior enrollments in the school year that had a Service Type of S, unless the enrollment has an End Status that is not 19 or null.  If student exits the District and re-enrolls, attendance days are calculated from the latest enrollment. If start code is 01, 04, 07, 14, 15, 16 or 17, attendance should be aggregated from all enrollments from the same school for the school year.  Numeric, 3 digits  Total Possible Attendance  Attendance  Attendance  Attendance  Attendance System Administration > General > Attendance AND System Administration > General > Enrollments > Start Date and Service Type AND MI State Reporting > SRSD Extract > Previous Count date and Count Date  Calculated, not dynamically stored |            |                                               |                                    |
| enrollment has an End Status that is not 19 or null. If the student's enrollment has a Service Type of S and a Start Status of 01, 04, 07, 14, 15, 16, or 17, all attendance that falls between the Count Date and Previous Count Date is aggregated for all prior enrollments in the school year that had a Service Type of S, unless the enrollment has an End Status that is not 19 or null.  If student exits the District and re-enrolls, attendance days are calculated from the latest enrollment. If start code is 01, 04, 07, 14, 15, 16 or 17, attendance should be aggregated from all enrollments from the same school for the school year.  Numeric, 3 digits  Total Possible Attendance  Total Possible Attendance  Attendance  Attendance  Total Possible day of school, the date of new enrollment, or the beginning of a program (e.g., summer school).  Numeric, 3 digits  Calculated, not dynamically stored                                                                                                    |            |                                               |                                    |
| Status that is not 19 or null. If the student's enrollment has a Service Type of S and a Start Status of 01, 04, 07, 14, 15, 16, or 17, all attendance that falls between the Count Date and Previous Count Date is aggregated for all prior enrollments in the school year that had a Service Type of S, unless the enrollment has an End Status that is not 19 or null.  If student exits the District and re-enrolls, attendance days are calculated from the latest enrollment. If start code is 01, 04, 07, 14, 15, 16 or 17, attendance should be aggregated from all enrollments from the same school for the school year.  Numeric, 3 digits  Total Possible Attendance  Attendance  Total Possible Aggregated from the first day of school, the date of new enrollment, or the beginning of a program (e.g., summer school).  Numeric, 3 digits  Calculated, not dynamically stored                                                                                                    |            |                                               |                                    |
| null. If the student's enrollment has a Service Type of S and a Start Status of 01, 04, 07, 14, 15, 16, or 17, all attendance that falls between the Count Date and Previous Count Date is aggregated for all prior enrollments in the school year that had a Service Type of S, unless the enrollment has an End Status that is not 19 or null.  If student exits the District and re-enrolls, attendance days are calculated from the latest enrollment. If start code is 01, 04, 07, 14, 15, 16 or 17, attendance should be aggregated from all enrollments from the same school for the school year.  Numeric, 3 digits  Total Possible Attendance  Total Possible Attendance  Attendance  Total Possible Attendance  Attendance  Numeric, 3 digits  Total possible days in attendance from the first day of school, the date of new enrollment, or the beginning of a program (e.g., summer school).  Numeric, 3 digits  Calculated, not dynamically stored                                                                                     |            |                                               |                                    |
| enrollment has a Service Type of S and a Start Status of 01, 04, 07, 14, 15, 16, or 17, all attendance that falls between the Count Date and Previous Count Date is aggregated for all prior enrollments in the school year that had a Service Type of S, unless the enrollment has an End Status that is not 19 or null.  If student exits the District and re-enrolls, attendance days are calculated from the latest enrollment. If start code is 01, 04, 07, 14, 15, 16 or 17, attendance should be aggregated from all enrollments from the same school for the school year.  Numeric, 3 digits  Total Possible Attendance  Total Possible Attendance  Total Possible Attendance  Numeric, 3 digits  Total Possible Attendance  Total Possible Attendance  Calculated, not dynamically stored                                                                                                    |            |                                               |                                    |
| Type of S and a Start Status of 01, 04, 07, 14, 15, 16, or 17, all attendance that falls between the Count Date and Previous Count Date is aggregated for all prior enrollments in the school year that had a Service Type of S, unless the enrollment has an End Status that is not 19 or null.  If student exits the District and re-enrolls, attendance days are calculated from the latest enrollment. If start code is 01, 04, 07, 14, 15, 16 or 17, attendance should be aggregated from all enrollments from the same school for the school year.  Numeric, 3 digits  Total Possible Attendance  Total Possible Attendance  Total Possible Attendance  Numeric, 3 digits  Total Possible Attendance  Total Possible Attendance  Calculated, not dynamically stored                                                                                                    |            |                                               |                                    |
| Status of 01, 04, 07, 14, 15, 16, or 17, all attendance that falls between the Count Date and Previous Count Date is aggregated for all prior enrollments in the school year that had a Service Type of S, unless the enrollment has an End Status that is not 19 or null.  If student exits the District and re-enrolls, attendance days are calculated from the latest enrollment. If start code is 01, 04, 07, 14, 15, 16 or 17, attendance should be aggregated from all enrollments from the same school for the school year.  Numeric, 3 digits  Total Possible Attendance  Attendance  Total Possible days in attendance from the first day of school, the date of new enrollment, or the beginning of a program (e.g., summer school).  Numeric, 3 digits  Calculated, not dynamically stored                                                                                                    |            |                                               |                                    |
| 15, 16, or 17, all attendance that falls between the Count Date and Previous Count Date is aggregated for all prior enrollments in the school year that had a Service Type of S, unless the enrollment has an End Status that is not 19 or null.  If student exits the District and re-enrolls, attendance days are calculated from the latest enrollment. If start code is 01, 04, 07, 14, 15, 16 or 17, attendance should be aggregated from all enrollments from the same school for the school year.  Numeric, 3 digits  Total Possible Attendance  Total Possible Attendance  Total Possible Attendance  Numeric, 3 digits  Total Possible Attendance  Total Possible Attendance  Calculated, not dynamically stored                                                                                                    |            |                                               |                                    |
| between the Count Date and Previous Count Date is aggregated for all prior enrollments in the school year that had a Service Type of S, unless the enrollment has an End Status that is not 19 or null.  If student exits the District and re-enrolls, attendance days are calculated from the latest enrollment. If start code is 01, 04, 07, 14, 15, 16 or 17, attendance should be aggregated from all enrollments from the same school for the school year.  Numeric, 3 digits  Total Possible Attendance  Total Possible Total possible days in attendance from the first day of school, the date of new enrollment, or the beginning of a program (e.g., summer school).  Numeric, 3 digits  Student Information > General > Attendance AND System Administration > Calendar > Days AND Student Information > General > Enrollments > Start Date and Service Type AND MI State Reporting > SRSD Extract > Previous Count date and Count Date  Calculated, not dynamically stored                                                               |            | 15, 16, or 17, all                            |                                    |
| and Previous Count Date is aggregated for all prior enrollments in the school year that had a Service Type of S, unless the enrollment has an End Status that is not 19 or null.  If student exits the District and re-enrolls, attendance days are calculated from the latest enrollment. If start code is 01, 04, 07, 14, 15, 16 or 17, attendance should be aggregated from all enrollments from the same school for the school year.  Numeric, 3 digits  Total Possible Attendance  Attendance  Total possible days in attendance from the first day of school, the date of new enrollment, or the beginning of a program (e.g., summer school).  Numeric, 3 digits  Student Information > General > Attendance AND Student Information > General > Enrollments > Start Date and Service Type AND MI State Reporting > SRSD Extract > Previous Count date and Count Date  Calculated, not dynamically stored                                                                                                    |            | attendance that falls                         |                                    |
| aggregated for all prior enrollments in the school year that had a Service Type of S, unless the enrollment has an End Status that is not 19 or null.  If student exits the District and re-enrolls, attendance days are calculated from the latest enrollment. If start code is 01, 04, 07, 14, 15, 16 or 17, attendance should be aggregated from all enrollments from the same school for the school year.  Numeric, 3 digits  Total Possible Attendance  Total possible days in attendance from the first day of school, the date of new enrollment, or the beginning of a program (e.g., summer school).  Numeric, 3 digits  Calculated, not dynamically stored                                                                                                    |            | between the Count Date                        |                                    |
| enrollments in the school year that had a Service Type of S, unless the enrollment has an End Status that is not 19 or null.  If student exits the District and re-enrolls, attendance days are calculated from the latest enrollment. If start code is 01, 04, 07, 14, 15, 16 or 17, attendance should be aggregated from all enrollments from the same school for the school year.  Numeric, 3 digits  Total Possible Attendance  Total possible days in attendance from the first day of school, the date of new enrollment, or the beginning of a program (e.g., summer school).  Numeric, 3 digits  Calculated, not dynamically stored                                                                                                    |            |                                               |                                    |
| year that had a Service Type of S, unless the enrollment has an End Status that is not 19 or null.  If student exits the District and re-enrolls, attendance days are calculated from the latest enrollment. If start code is 01, 04, 07, 14, 15, 16 or 17, attendance should be aggregated from all enrollments from the same school for the school year.  Numeric, 3 digits  Total Possible Attendance  Total possible days in attendance from the first day of school, the date of new enrollment, or the beginning of a program (e.g., summer school).  Numeric, 3 digits  Calculated, not dynamically stored                                                                                                    |            |                                               |                                    |
| Type of S, unless the enrollment has an End Status that is not 19 or null.  If student exits the District and re-enrolls, attendance days are calculated from the latest enrollment. If start code is 01, 04, 07, 14, 15, 16 or 17, attendance should be aggregated from all enrollments from the same school for the school year.  Numeric, 3 digits  Total Possible Attendance  Total possible days in attendance from the first day of school, the date of new enrollment, or the beginning of a program (e.g., summer school).  Numeric, 3 digits  Total Possible Attendance  Calculated, not dynamically stored                                                                                                    |            |                                               |                                    |
| enrollment has an End Status that is not 19 or null.  If student exits the District and re-enrolls, attendance days are calculated from the latest enrollment. If start code is 01, 04, 07, 14, 15, 16 or 17, attendance should be aggregated from all enrollments from the same school for the school year.  Numeric, 3 digits  Total Possible Attendance  Total possible days in attendance from the first day of school, the date of new enrollment, or the beginning of a program (e.g., summer school).  Numeric, 3 digits  Student Information > General > Attendance AND System Administration > Calendar > Days AND Student Information > General > Enrollments > Start Date and Service Type AND MI State Reporting > SRSD Extract > Previous Count date and Count Date  Calculated, not dynamically stored                                                                                                    |            | _                                             |                                    |
| Status that is not 19 or null.  If student exits the District and re-enrolls, attendance days are calculated from the latest enrollment. If start code is 01, 04, 07, 14, 15, 16 or 17, attendance should be aggregated from all enrollments from the same school for the school year.  Numeric, 3 digits  Total Possible Attendance  Total possible days in attendance from the first day of school, the date of new enrollment, or the beginning of a program (e.g., summer school).  Numeric, 3 digits  Student Information > General > Attendance AND System Administration > Calendar > Days AND Student Information > General > Enrollments > Start Date and Service Type AND MI State Reporting > SRSD Extract > Previous Count date and Count Date  Numeric, 3 digits  Calculated, not dynamically stored                                                                                                    |            |                                               |                                    |
| If student exits the District and re-enrolls, attendance days are calculated from the latest enrollment. If start code is 01, 04, 07, 14, 15, 16 or 17, attendance should be aggregated from all enrollments from the same school for the school year.  Numeric, 3 digits  Total Possible Attendance  Total Possible days in attendance from the first day of school, the date of new enrollment, or the beginning of a program (e.g., summer school).  Numeric, 3 digits  Student Information > General > Attendance AND System Administration > Calendar > Days AND Student Information > General > Enrollments > Start Date and Service Type AND MI State Reporting > SRSD Extract > Previous Count date and Count Date  Numeric, 3 digits  Calculated, not dynamically stored                                                                                                    |            |                                               |                                    |
| and re-enrolls, attendance days are calculated from the latest enrollment. If start code is 01, 04, 07, 14, 15, 16 or 17, attendance should be aggregated from all enrollments from the same school for the school year.  Numeric, 3 digits  Total Possible Attendance  Total possible days in attendance from the first day of school, the date of new enrollment, or the beginning of a program (e.g., summer school).  Numeric, 3 digits  Student Information > General > Attendance AND System Administration > Calendar > Days AND Student Information > General > Enrollments > Start Date and Service Type AND MI State Reporting > SRSD Extract > Previous Count date and Count Date  Calculated, not dynamically stored                                                                                                    |            | null.                                         |                                    |
| and re-enrolls, attendance days are calculated from the latest enrollment. If start code is 01, 04, 07, 14, 15, 16 or 17, attendance should be aggregated from all enrollments from the same school for the school year.  Numeric, 3 digits  Total Possible Attendance  Total possible days in attendance from the first day of school, the date of new enrollment, or the beginning of a program (e.g., summer school).  Numeric, 3 digits  Student Information > General > Attendance AND System Administration > Calendar > Days AND Student Information > General > Enrollments > Start Date and Service Type AND MI State Reporting > SRSD Extract > Previous Count date and Count Date  Calculated, not dynamically stored                                                                                                    |            |                                               |                                    |
| days are calculated from the latest enrollment. If start code is 01, 04, 07, 14, 15, 16 or 17, attendance should be aggregated from all enrollments from the same school for the school year.  Numeric, 3 digits  Total Possible Attendance  Total possible days in attendance from the first day of school, the date of new enrollment, or the beginning of a program (e.g., summer school).  Numeric, 3 digits  Student Information > General > Attendance AND System Administration > Calendar > Days AND Student Information > General > Enrollments > Start Date and Service Type AND MI State Reporting > SRSD Extract > Previous Count date and Count Date  Numeric, 3 digits  Calculated, not dynamically stored                                                                                                    |            | If student exits the District                 |                                    |
| the latest enrollment. If start code is 01, 04, 07, 14, 15, 16 or 17, attendance should be aggregated from all enrollments from the same school for the school year.  Numeric, 3 digits  Total Possible Attendance  Total Possible days in attendance from the first day of school, the date of new enrollment, or the beginning of a program (e.g., summer school).  Numeric, 3 digits  Total Possible Attendance  Total Possible days in attendance from the first day of school, the date of new enrollment, or the beginning of a program (e.g., summer school).  Numeric, 3 digits  Calculated, not dynamically stored                                                                                                    |            |                                               |                                    |
| start code is 01, 04, 07, 14, 15, 16 or 17, attendance should be aggregated from all enrollments from the same school for the school year.  Numeric, 3 digits  Total Possible Attendance  Total possible days in attendance from the first day of school, the date of new enrollment, or the beginning of a program (e.g., summer school).  Numeric, 3 digits  Student Information > General > Attendance AND Student Information > Calendar > Days AND Student Information > General > Enrollments > Start Date and Service Type AND MI State Reporting > SRSD Extract > Previous Count date and Count Date  Calculated, not dynamically stored                                                                                                    |            | -                                             |                                    |
| 14, 15, 16 or 17, attendance should be aggregated from all enrollments from the same school for the school year.  Numeric, 3 digits  Total Possible Attendance  Total possible days in attendance from the first day of school, the date of new enrollment, or the beginning of a program (e.g., summer school).  Numeric, 3 digits  Student Information > General > Attendance AND System Administration > Calendar > Days AND Student Information > General > Enrollments > Start Date and Service Type AND MI State Reporting > SRSD Extract > Previous Count date and Count Date  Calculated, not dynamically stored                                                                                                    |            |                                               |                                    |
| attendance should be aggregated from all enrollments from the same school for the school year.  Numeric, 3 digits  Total Possible Attendance  Total possible days in attendance from the first day of school, the date of new enrollment, or the beginning of a program (e.g., summer school).  Numeric, 3 digits  Student Information > General > Attendance AND System Administration > Calendar > Days AND Student Information > General > Enrollments > Start Date and Service Type AND MI State Reporting > SRSD Extract > Previous Count date and Count Date  Numeric, 3 digits  Calculated, not dynamically stored                                                                                                    |            |                                               |                                    |
| aggregated from all enrollments from the same school for the school year.  Numeric, 3 digits  Total Possible Attendance  Total possible days in attendance from the first day of school, the date of new enrollment, or the beginning of a program (e.g., summer school).  Numeric, 3 digits  Student Information > General > Attendance AND System Administration > Calendar > Days AND Student Information > General > Enrollments > Start Date and Service Type AND MI State Reporting > SRSD Extract > Previous Count date and Count Date  Numeric, 3 digits  Calculated, not dynamically stored                                                                                                    |            |                                               |                                    |
| enrollments from the same school for the school year.  Numeric, 3 digits  Total Possible Attendance  Total possible days in attendance from the first day of school, the date of new enrollment, or the beginning of a program (e.g., summer school).  Numeric, 3 digits  Student Information > General > Attendance AND System Administration > Calendar > Days AND Student Information > General > Enrollments > Start Date and Service Type AND MI State Reporting > SRSD Extract > Previous Count date and Count Date  Numeric, 3 digits  Calculated, not dynamically stored                                                                                                    |            |                                               |                                    |
| School for the school year.  Numeric, 3 digits  Total Possible Attendance  Total possible days in attendance from the first day of school, the date of new enrollment, or the beginning of a program (e.g., summer school).  Numeric, 3 digits  Student Information > General > Attendance AND System Administration > Calendar > Days AND Student Information > General > Enrollments > Start Date and Service Type AND MI State Reporting > SRSD Extract > Previous Count date and Count Date  Numeric, 3 digits  Calculated, not dynamically stored                                                                                                    |            |                                               |                                    |
| Total Possible Attendance  Total possible days in attendance from the first day of school, the date of new enrollment, or the beginning of a program (e.g., summer school).  Numeric, 3 digits  Student Information > General > Attendance AND System Administration > Calendar > Days AND Student Information > General > Enrollments > Start Date and Service Type AND MI State Reporting > SRSD Extract > Previous Count date and Count Date  Calculated, not dynamically stored                                                                                                    |            |                                               |                                    |
| Total Possible Attendance  Total possible days in attendance from the first day of school, the date of new enrollment, or the beginning of a program (e.g., summer school).  Numeric, 3 digits  Student Information > General > Attendance AND System Administration > Calendar > Days AND Student Information > General > Enrollments > Start Date and Service Type AND MI State Reporting > SRSD Extract > Previous Count date and Count Date  Calculated, not dynamically stored                                                                                                    |            |                                               |                                    |
| attendance from the first day of school, the date of new enrollment, or the beginning of a program (e.g., summer school).  Numeric, 3 digits  System Administration > Calendar > Days AND Student Information > General > Enrollments > Start Date and Service Type AND MI State Reporting > SRSD Extract > Previous Count date and Count Date  Calculated, not dynamically stored                                                                                                    |            | Numeric, 3 digits                             |                                    |
| day of school, the date of new enrollment, or the beginning of a program (e.g., summer school).  Student Information > General > Enrollments > Start Date and Service Type AND MI State Reporting > SRSD Extract > Previous Count date and Count Date  Numeric, 3 digits  Calculated, not dynamically stored                                                                                                    |            |                                               |                                    |
| new enrollment, or the beginning of a program (e.g., summer school).  Start Date and Service Type AND MI State Reporting > SRSD Extract > Previous Count date and Count Date  Numeric, 3 digits  Calculated, not dynamically stored                                                                                                    | Attendance |                                               |                                    |
| beginning of a program (e.g., summer school).  Reporting > SRSD Extract > Previous Count date and Count Date  Numeric, 3 digits  Calculated, not dynamically stored                                                                                                    |            |                                               |                                    |
| (e.g., summer school). and Count Date  Numeric, 3 digits Calculated, not dynamically stored                                                                                                    |            |                                               |                                    |
| Numeric, 3 digits  Calculated, not dynamically stored                                                                                                    |            |                                               |                                    |
|                                                                                                    |            | , 5, 11 2                                     |                                    |
|                                                                                                    |            | Numeric, 3 digits                             | Calculated, not dynamically stored |
| SNE                                                                                                    | SNE        |                                               |                                    |

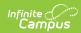

| Element                                  | Description                                                                                                    | <b>Campus Location</b>                                                                                                    |
|------------------------------------------|----------------------------------------------------------------------------------------------------|----------------------------------------------------------------------------------------------------|
| Supplemental<br>Nutrition<br>Eligibility | The student's eligibility status for free or reduced-price meal/milk program for the current school year. Reports the lowest number from any eligibility status tied to the reported calendar year. If Eligibility = paid or null, reports as null.  Numeric, 1 digit | FRAM > Eligibility > Eligibility  POSEligibility.eligibility                                                                                                    |
| Early On                                 | Previous Snapshot Date, and                                                                                                    | e IFSP is active between the Snapshot Date and I if the Include Early On checkbox is marked.  b be 2.5 year or less to report.                                                                                                    |
| Service Coord<br>Agency                  | The type of agency providing service coordination for this child through Part C.  Alphanumeric, 3 characters                                                                                                    | Student Information > Special Ed > Documents > IFSP > Education Plan > Referral Agency  Plan.referralAgency  BIE ONLY: Student Information > Special Ed > MI Sped > Referral Agency  BIEMISped.referralAgency                                                                                                    |
| Primary Service<br>Setting               | The environment in which the majority of services are provided. Reports the EO Primary Service Setting from the IFSP if available, or as the Special Ed Setting if null.  Numeric, 2 digits                                                                           | Student Information > Special Ed > Documents > IFSP > Education Plan > EO Primary Service Setting Student Information > Special Ed > Documents > IFSP > Enrollment Status > Special Ed Setting  PlanState.specialEdSetting  BIE ONLY: Student Information > Special Ed > MI Sped > Primary Service Setting  BIEMISped. primaryServiceSetting |
| Service Code                             | The type of services provided through Part C programs. Reports the state code for the Early Related Service.  Order of reporting:  • SupportServiceCode1  - Logic Update Report                                                                                       | Student Information > Special Ed > Documents > IFSP > Service > Early Related > State Code PlanService.stateCode                                                                                                    |

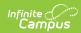

| Element | Related Service  Description  Program Code with                                                                                                    | Campus Location                                                                               |
|---------|----------------------------------------------------------------------------------------------------|-----------------------------------------------------------------------------------------------|
|         | the greatest amount of time (Minutes per session times session frequency)  SupportServiceCode2 - Logic Update Report Related Service Program Code with the second greatest amount of time (Minutes per session times session frequency)  SupportServiceCode3 - Logic Update Report Related Service Program Code with the third greatest amount of time (Minutes per session times session frequency)  SupportServiceCode4 - Logic Update Report Related Service Program Code with the fourth greatest amount of time (Minutes per session times session frequency)  SupportServiceCode5 - Logic Update Report Related Service Program Code with the fourth greatest amount of time (Minutes per session times session frequency)  SupportServiceCode5 - Logic Update Report Related Service Program Code with the fifth greatest amount of time (Minutes per session times session frequency)  Numeric, 3 digits | BIE ONLY: Student Information > Special Ed > MI Sped > Service Code 1  BIEMISped.serviceCode1 |
|         |                                                                                                    |                                                                                               |

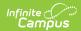

| Element                 | Description                                                                                                    | Campus Location                                                                                                    |
|-------------------------|----------------------------------------------------------------------------------------------------|----------------------------------------------------------------------------------------------------|
| Current IFSP<br>Date    | The date of the notice of Free Appropriate Public Education (FAPE) associated with the child's                                                                                                    | Student Information > Special Ed > Documents > IFSP > Date                                                            |
|                         |                                                                                                    | Plan.date                                                                                                    |
|                         | most recent individualized family service plan (IFSP).                                                                                                    | BIE ONLY: Student Information > Special Ed > MI<br>Sped > Current IFSP Date                                           |
|                         | Date field, YYYY-MM-DD                                                                                                    | BIEMISped.currentIFSPDate                                                                                             |
| Timely Start of Service | Part C Indicator 1:<br>Indicates the Start Status<br>for the services identified<br>on the child's IFSP.                                                                                                    | Student Information > Special Ed > Documents > IFSP > Education Plan > Timeliness of Locked Plan  Plan.timelinessIFSP |
|                         | Numeric, 1 digit                                                                                                    | BIE ONLY: Student Information > Special Ed > MI<br>Sped > Timely Start of Service                                     |
|                         |                                                                                                    | BIEMISped.timelyStartOfService                                                                                        |
| Eligibility<br>Reason   | The area of developmental delay or the established condition identified on the child's IFSP by which the child's eligibility was determined. Reports the Eligibility Reason from the student's IFSP.  Alphanumeric | Student Information > Special Ed > Documents > IFSP  Plan.eligibilityReason                                           |
| Part C Exit<br>Reason   |                                                                                                    | Student Information > Special Ed > Documents > IFSP > Transition Plan > Reason  Plan.transitionReasonIFSP             |
|                         |                                                                                                    | BIE ONLY: Student Information > Special Ed > MI Sped > Part C Exit Reason  BIEMISped.partCExitReason                  |
|                         |                                                                                                    |                                                                                                    |

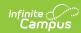

| Element                  | Description                                                                                                    | Campus Location                                                                            |
|--------------------------|----------------------------------------------------------------------------------------------------|--------------------------------------------------------------------------------------------|
| Part C Exit Date         | child ceased receiving Part<br>C services. If the Part C<br>Exit Date is between the                                                                                                    | Student Information > Special Ed > Documents > IFSP > Transition Plan > Part C Exit Date   |
|                          |                                                                                                    | Plan.transitionPartCExitDate                                                               |
|                          | Snapshot and Previous<br>Snapshot Dates, reports<br>the Part C Exit Date.                                                                                                    | BIE ONLY: Student Information > Special Ed > MI<br>Sped > Part C Exit Date                 |
|                          | Date field, YYYY-MM-DD                                                                                                    | BIEMISped.partCExitDate                                                                    |
| Transitional IFSP        | Part C Indicator 8A: Indicate if the transition IFSP was completed within                                                                                                    | Student Information > Special Ed > Documents > IFSP                                        |
|                          | the required timeframe.                                                                                                    | Calculated                                                                                 |
|                          | Alphanumeric, Y or N                                                                                                    | BIE ONLY: Student Information > Special Ed > MI<br>Sped > Transitional IFSP Timeliness     |
|                          |                                                                                                    | BIEMISped.transitionalIFSPTimeliness                                                       |
| Transition<br>Conference | Part C Indicator 8C: Indicates if the transition IFSP conference was held within the required timeframe.  Alphanumeric, Y or N                                                                                   | Student Information > Special Ed > Documents > IFSP                                        |
|                          |                                                                                                    | Calculated                                                                                 |
|                          |                                                                                                    | BIE ONLY: Student Information > Special Ed > MI<br>Sped > Transition Conference Timeliness |
|                          |                                                                                                    | BIEMISped.transitionTimeliness                                                             |
| Initial IFSP             | This component reports if the Initial Referral Date is between the Snapshot Date and the Previous Date and the student has an Evaluation with a print format of miESR10Eval, miESR12EC, miESR14EC, or miESR15EC. |                                                                                            |
| Referral Date            | The date the agency responsible for completing                                                                                                    | Student Information > Special Ed > Documents > IFSP ESR > Eval Header > Date of Referral   |
|                          | the evaluation, assessment and                                                                                                    | Evaluation.referralDate                                                                    |
|                          | determination of eligibility<br>for services under Part C of<br>IDEA were first made<br>aware of the possibility of<br>eligibility.                                                                              | BIE ONLY: Student Information > Special Ed > MI<br>Sped > IFSP Referral Date               |
|                          |                                                                                                    | BIEMISped.iFSPReferralDate                                                                 |
|                          | Date field, YYYY-MM-DD                                                                                                    |                                                                                            |
|                          |                                                                                                    |                                                                                            |
|                          |                                                                                                    |                                                                                            |
|                          |                                                                                                    |                                                                                            |

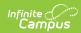

| Element              | Description                                                                                                    | <b>Campus Location</b>                                                                                                    |
|----------------------|----------------------------------------------------------------------------------------------------|----------------------------------------------------------------------------------------------------|
| Referral<br>Agency   | The type of agency who referred the child as potentially eligible for Part C services.  Alphanumeric, 2 characters                                                                                                    | Student Information > Special Ed > Documents > IFSP ESR > Eval Header > Referral Agency  Evaluation.referralAgencyIFSPEval  BIE ONLY: Student Information > Special Ed > MI Sped > IFSP Service Coordination Agency  BIEMISped.iFSPReferralAgency |
| IFSP Timeliness      | Indicates whether the initial IFSP was completed within the required timeframe under Part C regulations. Options are:  • 01: Timely  • 02: Untimely  • 03: Untimely for Acceptable Reason  Numeric, 2 digits                                                            | Student Information > Special Ed > Documents > IFSP ESR > Eval Header > IFSP Timeliness  Plan.timelinessIFSP  BIE ONLY: Student Information > Special Ed > MI Sped > IFSP Timeliness  BIEMISped.iFSPTimeliness                                    |
| Result of Initial    | Indicates the results of the initial referral and service plan for Part C. Options are:  • 01: Eligible for both Part C and Special Ed  • 02: Eligible for both Part C and Special Ed  - Special Ed services refused  • 03: Eligible for Part C only  Numeric, 2 digits | Student Information > Special Ed > Documents > IFSP ESR > Eligibility Determination > Result of IFSP  Plan.initialResultIFSP  BIE ONLY: Student Information > Special Ed > MI Sped > Result of Initial IFSP  BIEMISped.initialIFSPResult          |
| Initial IFSP<br>Date | The date of the child's initial Individualized Family Service Plan (IFSP). Reports the Completed IFSP Meeting Date.  Date field, YYYY-MM-DD                                                                                                    | Student Information > Special Ed > Documents > IFSP Eval > Completed IFSP Meeting Date  Plan.initialIFSPDate  BIE ONLY: Student Information > Special Ed > MI Sped > Initial IFSP Date  BIEMISped.initialIFSPDate                                 |
| Part B Referral      | Early On must be selected on the student's MSDS tab for these fields to report.                                                                                                    |                                                                                                    |

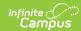

| Element                     | Description                                                                                                    | Campus Location                                                                                                    |
|-----------------------------|----------------------------------------------------------------------------------------------------|----------------------------------------------------------------------------------------------------|
| Notification Indithe 90 9 n | Part C Indicator 8B: Indicates if notification to the SEA occurred at least 90 days and no more than 9 months prior to the child's third birthday for                                                         | Student Information > Special Ed > Documents > IFSP > Eval Header  Calculated  BIE ONLY: Student Information > Special Ed > MI |
|                             | toddlers potentially<br>eligible for Part B<br>preschool services.<br><i>Alphanumeric, Y or N</i>                                                                                                    | Sped > SEA Notification  BIEMISped.seaNotification                                                                             |
| LEA<br>Notification         | Part C Indicator 8B:<br>Indicates if notification to<br>the LEA occurred at least<br>90 days and no more than                                                                                                 | Student Information > Special Ed > Documents > IFSP > Eval Header  Calculated                                                  |
|                             | 9 months prior to the child's third birthday for toddlers potentially eligible for Part B preschool services.                                                                                                 | BIE ONLY: Student Information > Special Ed > MI Sped > LEA Notification  BIEMISped.leaNotification                             |
|                             | Alphanumeric, Y or N                                                                                                    |                                                                                                    |
| Parent Last<br>Name         | The parent's last name, family name, or surname. Often, this is the person responsible for signing the student's IFSP, or another adult who is a primary caregiver of the child.  Alphanumeric, 25 characters | Student Information > Special Ed > Documents > IFSP > Parent/Guardian Demographics  person.lastName                            |
| Parent First<br>Name        | The parent's first name.  Alphanumeric, 15 characters                                                                                                    | Student Information > Special Ed > Documents > IFSP > Parent/Guardian Demographics  person.firstName                           |
| Parent Address<br>Unknown   | Reports as true if the parent does not have an address on file. Otherwise reports blank.                                                                                                    | Student Information > Special Ed > Documents > IFSP > Parent/Guardian Demographics  Calculated                                 |
|                             | Alphanumeric, 4 characters                                                                                                    |                                                                                                    |

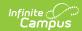

| Element                  | Description                                                                                                    | Campus Location                                                                                                    |
|--------------------------|----------------------------------------------------------------------------------------------------|----------------------------------------------------------------------------------------------------|
| Parent Phone<br>Unknown  | Reports as true if the parent does not have an phone number on file. Otherwise reports blank.  Alphanumeric, 4 characters                                                         | Student Information > Special Ed > Documents > IFSP > Parent/Guardian Demographics  Calculated                                                                                                    |
| Part C<br>Assessment     | Early On must be selected o                                                                                                    | n the student's MSDS tab for these fields to report.                                                                                                    |
| Data Source              | The comprehensive assessment tool used. Options are:  • A: AEPS  • B: E-LAP  • C: HELP  • D: EIDP  • E: Brigance  • F: Other  • G: Carolina  • H: IDA  • I: Battelle  • J: Bayley | Student Information > Special Ed > Documents > Plan > OMP > Assessment Tool  Plan.assessmentTool  BIE ONLY: Student Information > Special Ed > MI Sped > Assessment Type  BIEMISped.partCAssessmentType                          |
|                          | Alphanumeric, 1 character                                                                                                    |                                                                                                    |
| Other Source<br>Comments | The assessment tool used when a different assessment tool was used.  Alphanumeric, 25 characters                                                                                  | Student Information > Special Ed > Documents > Plan > OMP > Other Tool Used  SEPOutcomeMeasures.skillsText  BIE ONLY: Student Information > Special Ed > MI Sped > Other Source Comments  BIEMISped.partCOtherComments           |
| Assessment<br>Date       | The date on which the assessment was administered.  Date field, YYYY-MM-DD                                                                                                    | Student Information > Special Ed > Documents > Plan > OMP > Child Outcomes Review > Date  SEPOutcomeMeasures.referredDate  BIE ONLY: Student Information > Special Ed > MI Sped > Assessment Date  BIEMISped.partCAssessmentDate |
|                          |                                                                                                    |                                                                                                    |

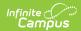

| Element                 | Description                                                                                                    | Campus Location                                                                                                    |
|-------------------------|----------------------------------------------------------------------------------------------------|----------------------------------------------------------------------------------------------------|
| Assessment<br>Type      | The type of assessment being administered. Part C assessments are required to be completed when the child enters Part C services, annually while the child is receiving services, and upon exit from Part C. Options are:  • 01: Entry • 02: Annual • 03: Exit  Numeric, 2 digits | Student Information > Special Ed > Documents > Plan > OMP > Entry/Annual/Exit  SEPOutcomeMeasures.outcomeType                                                                                                    |
|                         |                                                                                                    | BIE ONLY: Student Information > Special Ed > MI<br>Sped > Assessment Type<br>BIEMISped.partCAssessmentType                                                                                                    |
| Parent Input            | Input provided by the child's parent or guardian.  Numeric, 1 digit                                                                                                    | Student Information > Special Ed > Documents > Plan > OMP > Parent Input  Plan.parentInput                                                                                                    |
|                         |                                                                                                    | BIE ONLY: Student Information > Special Ed > MI Sped > Parent Input  BIEMISped.partCParentInput                                                                                                    |
| Parent Input Date       | The date on which the parent/guardian input was collected.  Date field, YYYY-MM-DD                                                                                                    | Student Information > Special Ed > Documents > Plan > OMP > Parent Input Date  SEPlan.parentInputDate  BIE ONLY: Student Information > Special Ed > MI Sped > Part C Parent Input Date                                           |
| Social<br>Relationships | The child's assessment rating for positive relationships.  Numeric, 1 digit                                                                                                    | Student Information > Special Ed > Documents > Plan > OMP > Child Outcomes Review > #1  SEPOutcomeMeasures.socialScore  BIE ONLY: Student Information > Special Ed > MI Sped > Social Relationships  BIEMISped.partCNewSocRelate |
|                         |                                                                                                    |                                                                                                    |

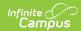

| Element                                                                                                    | Description                                                                                                    | Campus Location                                                                                                    |
|----------------------------------------------------------------------------------------------------|----------------------------------------------------------------------------------------------------|----------------------------------------------------------------------------------------------------|
| Relationships or exit assertindicates if the showed any behaviors respositive social relationship for Exit and types.  Alphanument | When reporting an annual or exit assessment, indicates if the child showed any new skill or                                                                                                    | Student Information > Special Ed > Documents > Plan > OMP > Child Outcomes Review > #1  SEPOutcomeMeasures.socialCheck                                                                                                    |
|                                                                                                    | behaviors related to positive social relationships. Only reports for Exit and Annual test types.  Alphanumeric, 5 characters                                                                                                | BIE ONLY: Student Information > Special Ed > MI<br>Sped > New Social Relationships<br>BIEMISped.partCNewSocRelate                                                                                                    |
| Knowledge<br>Skills                                                                                                    | The child's assessment rating for acquisition and use of knowledge and skills.  Numeric, 1 digit                                                                                                    | Student Information > Special Ed > Documents > Plan > OMP > Child Outcomes Review > #2  SEPOutcomeMeasures. skillsScore  BIE ONLY: Student Information > Special Ed > MI Sped > New Knowledge Skills  BIEMISped.partCNewKnowledge |
| New<br>Knowledge<br>Skills                                                                                                    | When reporting an annual or exit assessment, indicates if the child showed any new skill or behaviors related to acquisition and use of knowledge. Only reports for Exit and Annual test types.  Alphanumeric, 5 characters | Student Information > Special Ed > Documents > Plan > OMP > Child Outcomes Review > #2  SEPOutcomeMeasures.skillsCheck  BIE ONLY: Student Information > Special Ed > MI Sped > New Knowledge Skills  BIEMISped.partCNewKnowledge  |
| Actions                                                                                                    | The child's assessment rating for the ability to take appropriate actions to meet their needs.  Numeric, 1 digit                                                                                                    | Student Information > Special Ed > Documents > Plan > OMP > Child Outcomes Review > #3  SEPOutcomeMeasures.behaviorScore  BIE ONLY: Student Information > Special Ed > MI Sped > Actions  BIEMISped.partCNewActions               |

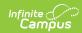

| Element                             | Description                                                                                 | Campus Location                                                                                                    |
|-------------------------------------|---------------------------------------------------------------------------------------------|----------------------------------------------------------------------------------------------------|
| New Actions                         | When reporting an annual or exit assessment, indicates if the child showed any new skill or | Student Information > Special Ed > Documents > Plan > OMP > Child Outcomes Review > #3                                                                                                    |
|                                     |                                                                                             | SEPOutcomeMeasures.behaviorCheck                                                                                                    |
|                                     | behaviors related to taking action to meet their needs. Only reports for Exit and           | BIE ONLY: Student Information > Special Ed > MI<br>Sped > New Actions                                                                                                    |
|                                     | Annual test types.                                                                          | BIEMISped.partCNewActions                                                                                                    |
|                                     | Alphanumeric, 5 characters                                                                  |                                                                                                    |
| Seclusion and<br>Restraint          |                                                                                             | ident has any behavior incidents between the unt Date with a value selected for Seclusions and                                                                                                    |
| Date Occurred                       | The date of the incident.                                                                   | Behavior > Behavior Management > Incident > Date of Incident                                                                                                    |
|                                     | Alphanumeric, 8 characters                                                                  | BehaviorIncident.date                                                                                                    |
| Number<br>Secluded                  | Reports the number of times the student has a behavior response of                          | Behavior > Behavior Management > Behavior Response > Response Type > Secluded                                                                                                    |
|                                     | Secluded  Numeric, 3 digits                                                                 | Calculated                                                                                                    |
| Number<br>Restrained                | Reports the number of times the student has a behavior response of                          | Behavior > Behavior Management > Behavior<br>Response > Response Type > Restrained                                                                                                    |
|                                     | Physical Restraint.                                                                         | Calculated                                                                                                    |
|                                     | Numeric, 3 digits                                                                           |                                                                                                    |
| Early Reading Deficiency            | Deficency record that is a<br>the Count Date. The Start<br>occur within the date ran        | student has an active Early Reading active between the Previous Count Date and a Date of the program does NOT need to ge in order to report. If more than one record not record prior to the Count Date. If no record pes not report. |
|                                     |                                                                                             | ction periods, this component only reports if the nt (Exit Status is not 19, 00, or null).                                                                                                    |
| Reading<br>Deficiency<br>Identified | If Reading Deficiency<br>Identified is Yes, reports<br>true. If No, reports false.          | Student Information > Program Participation > State Programs > Early Reading Deficiency > Reading Deficiency Identified                                                                                                    |
|                                     | Alphanumeric                                                                                | ReadingDeficiency.readingDeficiencyIdentified                                                                                                    |

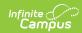

| Element                               | Description                                                                                                    | Campus Location                                                                                                    |
|---------------------------------------|----------------------------------------------------------------------------------------------------|----------------------------------------------------------------------------------------------------|
| Reading<br>Deficiency<br>Continuation | If Reading Deficiency Continuation is Yes, reports true. If No, reports false.  Alphanumeric                                                                                                    | Student Information > Program Participation > State Programs > Early Reading Deficiency > Reading Deficiency Continuation  ReadingDeficiency.readingDeficiencyContinuation |
| Reading Deficiency Activities         | Reports the option(s) selected for Reading Deficiency Activities. Options are:  • 01: Before School • 02: During School • 03: After School • 04: Summer Program • 05: Other Allowable Grant Activities • 06: Read At Home  Alphanumeric | Student Information > Program Participation > State Programs > Early Reading Deficiency > Reading Deficiency Activities  ReadingDeficiency.readingDeficiencyActivities     |
| Early On Services                     | 5                                                                                                    |                                                                                                    |
| Service Code                          | Describes the type of services provided through Part C programs. Reports the state code for the Early Related service, if the service is active between the Count Date and Previous Count Date.  Alphanumeric                           | Student Information > Special Ed > Documents > IFSP > Early Related Services                                                                                               |
| Length In<br>Minutes                  | The total number of minutes of Early On services provided during the collection cycle.  Numeric                                                                                                    | Student Information > Special Ed > Documents > IFSP > Early Related Services                                                                                               |
| Frequency of<br>Service               | The number of service contact within the collection cycle.  Numeric                                                                                                    | Student Information > Special Ed > Documents > IFSP > Early Related Services                                                                                               |

## **Outcome Options**

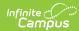

| Code | Description                     |
|------|---------------------------------|
| 1    | Not Yet                         |
| 2    | Between Not Yet and Emerging    |
| 3    | Emerging                        |
| 4    | Between Emerging and Somewhat   |
| 5    | Somewhat                        |
| 6    | Between Somewhat and Completely |
| 7    | Completely                      |

## **Previous Versions**

General Collection (Michigan) [.2211 - .2307]